**Работу выполнил: Сергей Антропов Дипломный руководитель: Дмитрий Иванов**

# для увеличения внутреннего трафика 9 поток профессионального курса по SEO

Модуль перелинковки

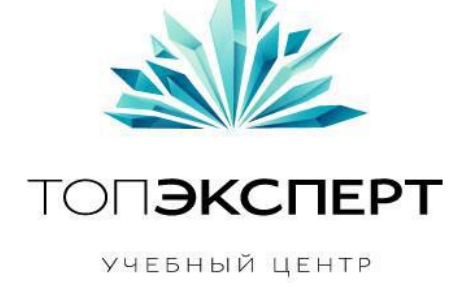

УЧЕБНЫЙ ЦЕНТР «ТОПЭКСПЕРТ»

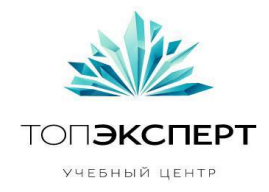

# **Модуль перелинковки для увеличения внутреннего трафика**

# 1. Описание проекта

Модуль предназначен для увеличения числа переходов по внутренним ссылкам. Модуль формирует список из N ссылок на другие материалы сайта, которые выводятся рядом с основным контентом на странице в порядке их значимости (от самого значимого материала к менее значимому) и озаглавлены «**Также рекомендуем прочитать**».

# 2. Задачи, которые решает модуль

- Рост числа переходов по внутренним ссылкам;
- Увеличение глубины просмотра сайта;
- Увеличение среднего времени визитов;
- Увеличение статического веса на страницах.

# 3. Входные данные

- URL страницы
- Заголовок страницы
- Тематика страницы
- Дата и время создания или последнего обновления страницы
- Среднее время, проводимое пользователем на странице (в секундах, обновляется 1 раз в сутки) – **СрВППнСтр**
- Среднее время, проводимое пользователем на 1 странице сайта (делим среднее время визита на среднее количество просматриваемых страниц) – **СрВСайт**
- Отношение числа выходов с сайта на данной странице к числу просмотров данной страницы – **коэффициент K** (обновляется 1 раз в сутки)
- Кол-во уникальных визитов на странице за последние 7 дней (обновления 1 раз в сутки)

#### 4. Выходные данные

Три списка: **в первом** – отранжированные в порядке убывания свежести материалы той же тематики (3 ссылки), **во втором** – отранжированные в порядке убывания значимости материалы других тематик (3 ссылки), **в третьем** – выбранные методом случайного выбора (2 ссылки).

# 5. Формулы

Для списка самых значимых **тематических материалов**:

Сортировка материалов в порядке убывания даты их обновления с проверкой: Если кол-во просмотров страницы > или = 30, то:

**Автор**: Сергей Антропов, 9-ый поток курсов ТопЭксперт **Дипломный руководитель**: Дмитрий Иванов

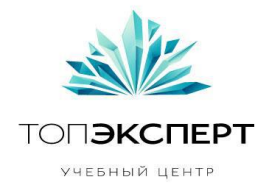

Если СрВППнСтр < (0,8 \* СрВСайт), страница выбрасывается из списка Иначе страница включается в список

Если кол-во просмотров страницы < 30, то страница включается в список без дополнительной проверки.

Для списка **нетематических материалов**:

( СрВППнСтр / СрВСайт ) \* ( 1 – К )

# 6. Список модулей, с которыми взаимодействует модуль

Модуль сбора статистики.

# 7. Описание процесса взаимодействия

Ежедневно в 01:00 из модуля статистики заливаются входные данные в отдельную базу данных по всем страницам на сайте. Модуль статистики обязан очистить данные от визитов роботов (т.к. они могут исказить статистику).

# 8. Карта логических связей выполнения модуля

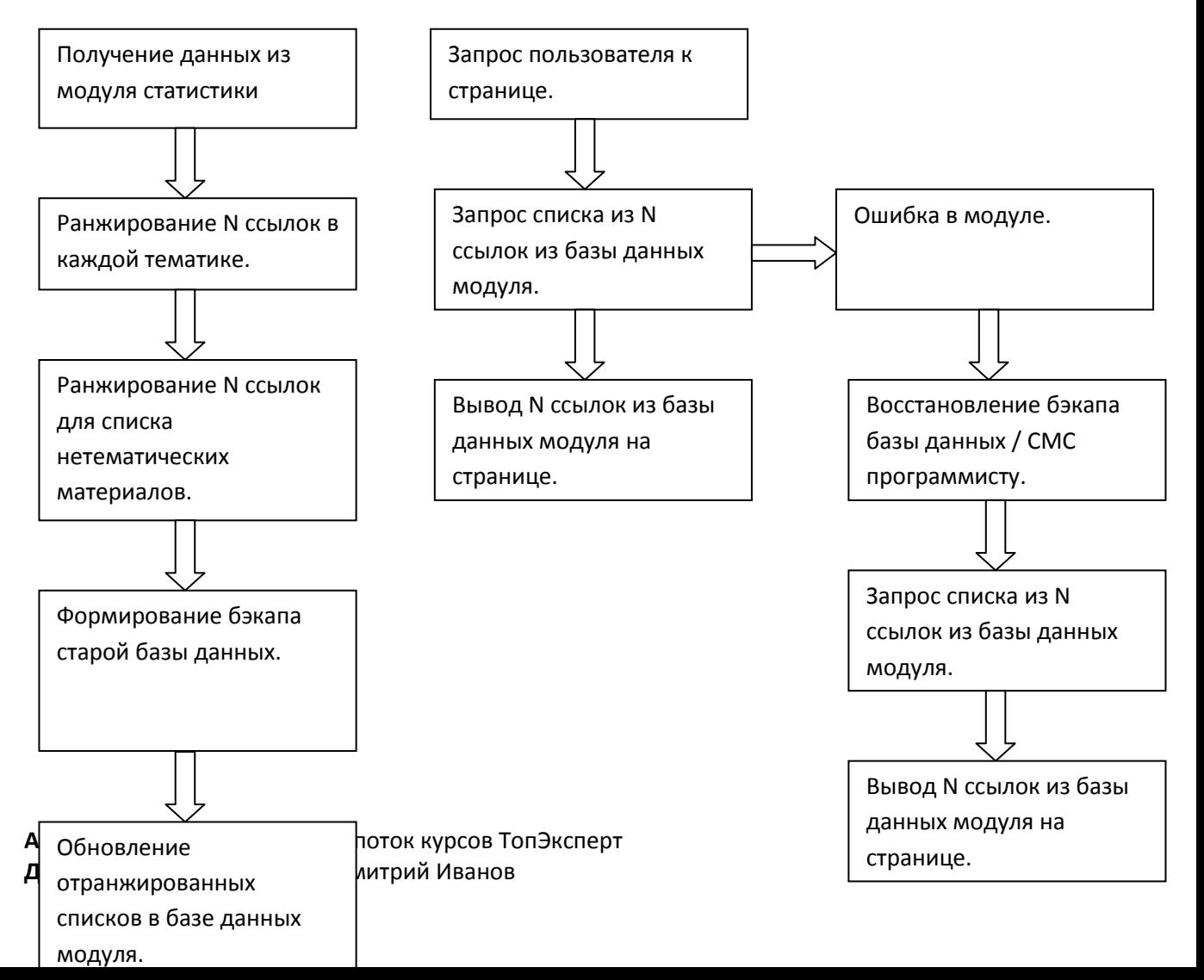

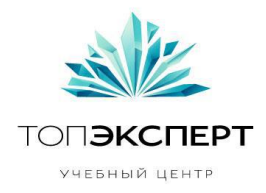

# 9. Предполагаемая нагрузка

До 10 000 циклов в сутки (по числу страниц на сайте)

# 10. Особые требования

Нет.

#### 11. Процесс остановки модуля

Модуль может быть остановлен вручную или автоматически (при выявлении ошибки).

# 12. Процесс запуска модуля

Вручную, программистом.

#### 13. Формирование бекапов

Ежедневно формируется бэкап базы данных, в котором находится информация из входных данных по всем страницам. Система хранит минимум 3 бэкапа, причем на разных серверах (для надежности).

#### 14. Восстановление бекапов

Вручную, программистом, или автоматически.

#### 15. Предполагаемое расширение модуля

Усложнение формулы ранжирования.

#### 16. Возможные причины поломки модуля

- Ошибка в базе данных (нет данных)
- Неверный формат данных
- Сбой на сервере
- Взлом сайта и внедрение вредоносного кода в модуль

#### 17. Работа модуля в случае поломки на каждом участке

В случае возникновения любой ошибки отправляется СМС-уведомление программисту о необходимости починить модуль.

В случае ошибки в базе данных, модуль автоматически восстанавливает базу из бэкапа (самую свежую, если в самой свежей также ошибка – то более старую версию бэкапа и т.д., пока не переберет все бэкапы) и выводит данные на основе данных из бэкапа. Если бэкап поврежден или

**Автор**: Сергей Антропов, 9-ый поток курсов ТопЭксперт **Дипломный руководитель**: Дмитрий Иванов

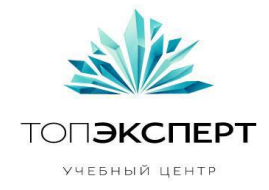

возникла ошибка не в базе данных – модуль перестает выводиться на сайте до его ручного запуска.